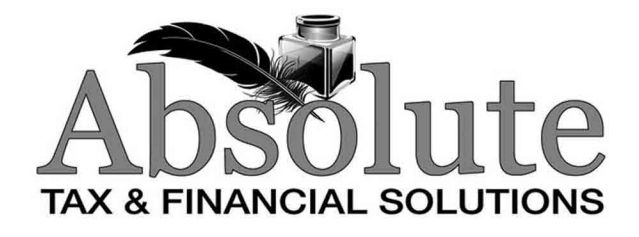

# **CLIENT ORGANIZER** and **TAX QUESTIONNAIRE**

FOR TAX YEAR

Please complete this information prior to your appointment. Enter whole numbers only - no cents.

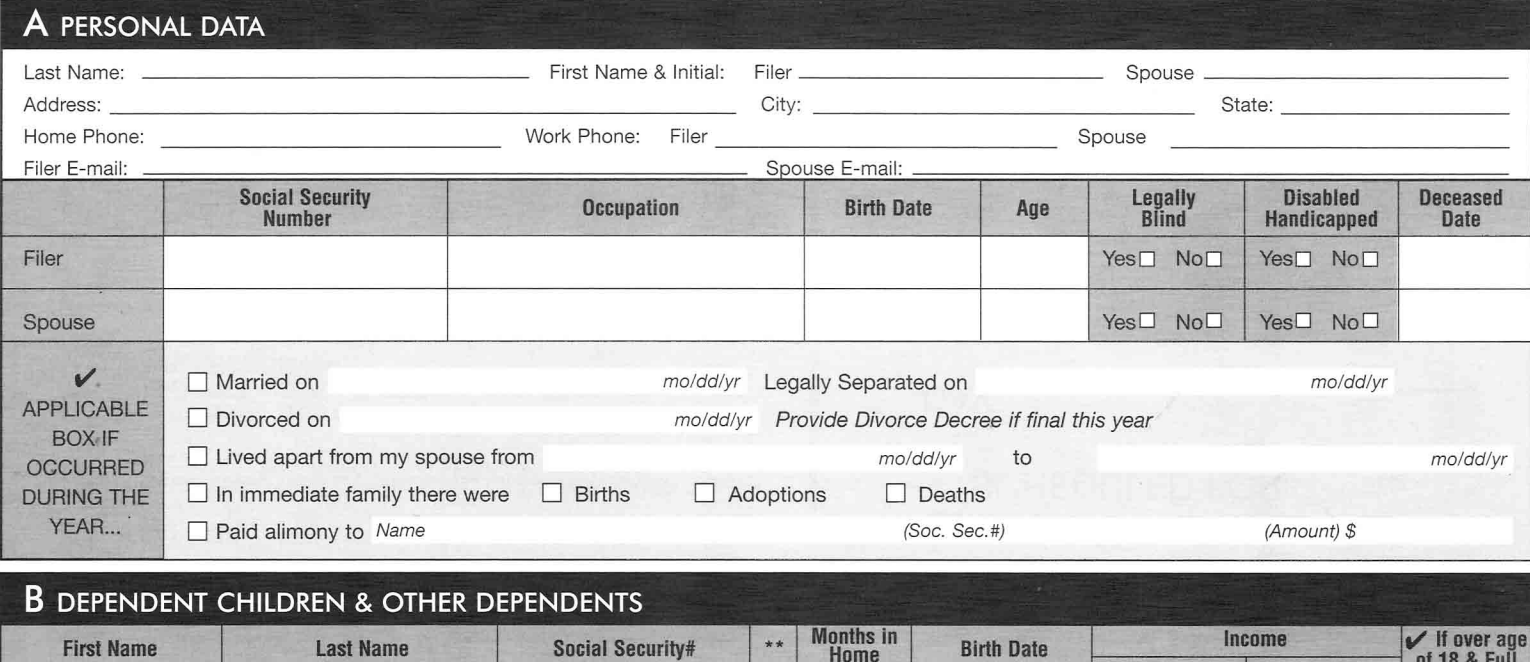

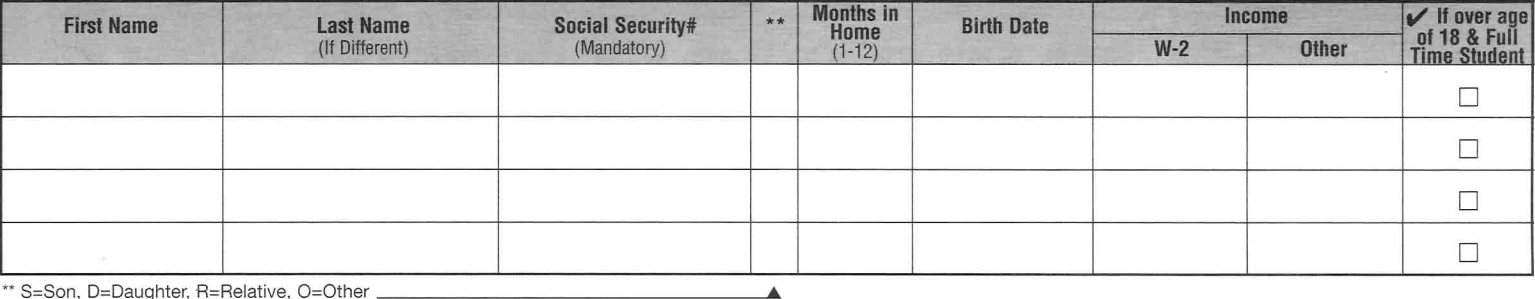

\*\* S=Son, D=Daughter, R=Relative, O=Other \_\_

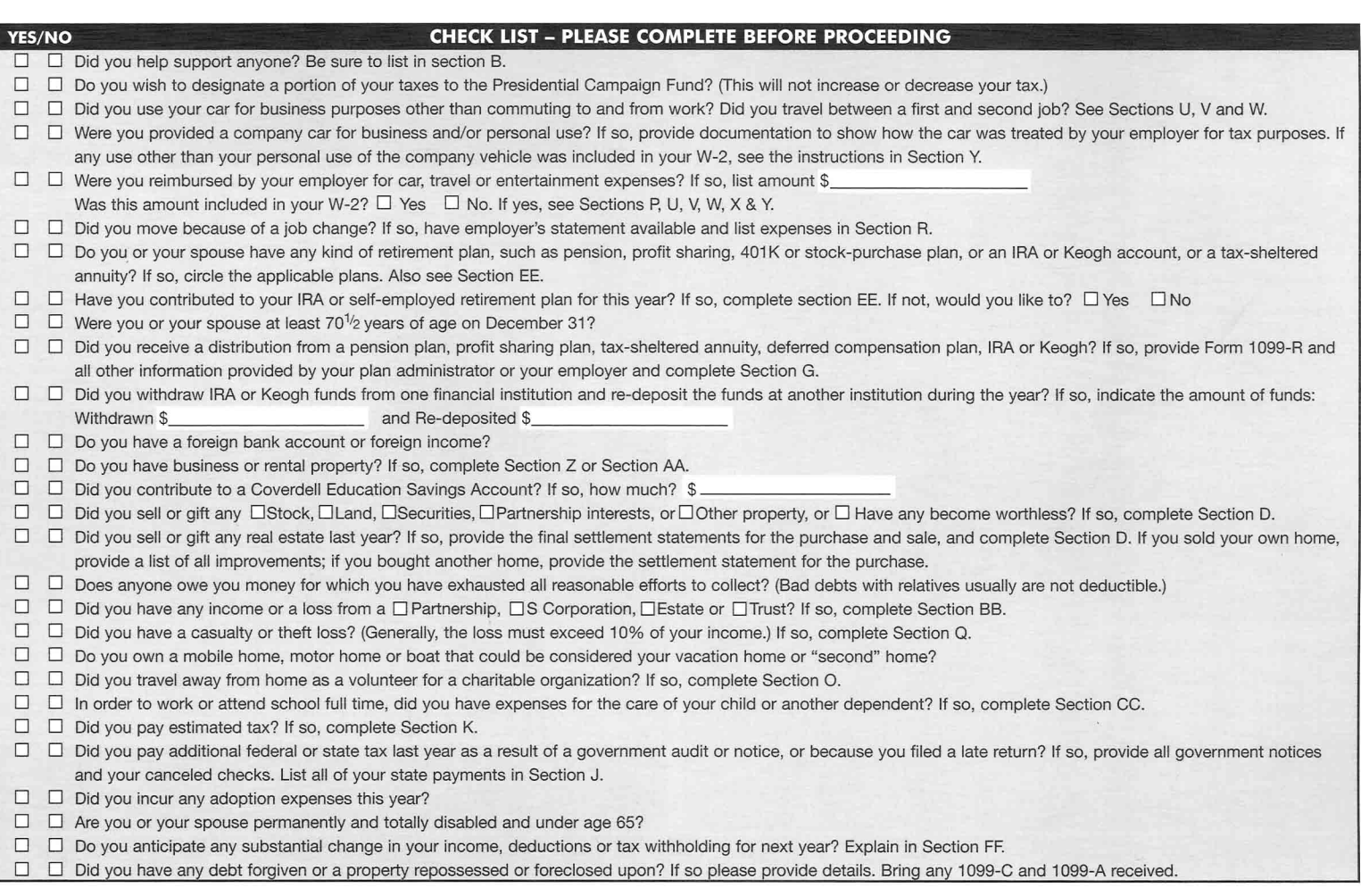

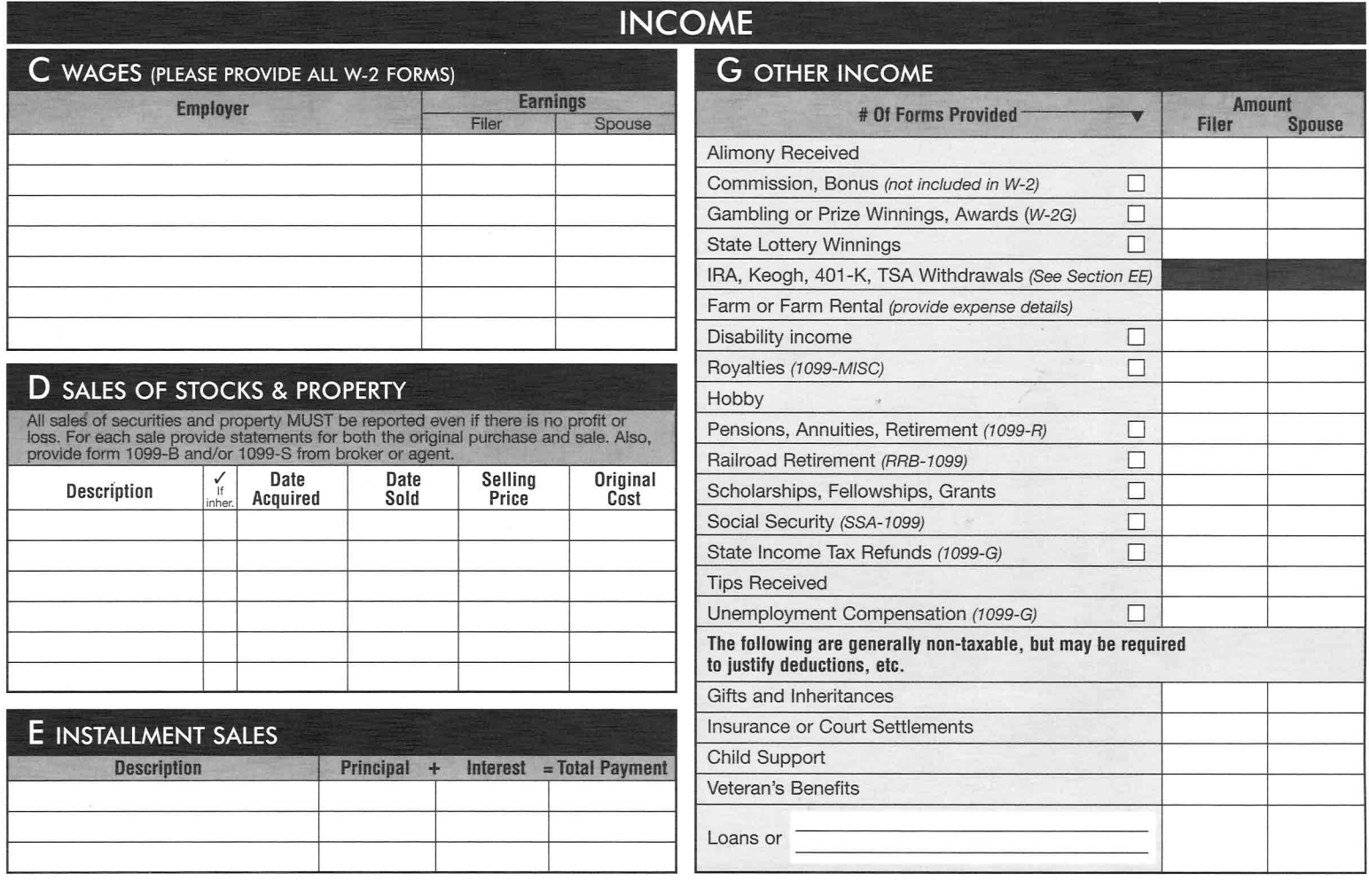

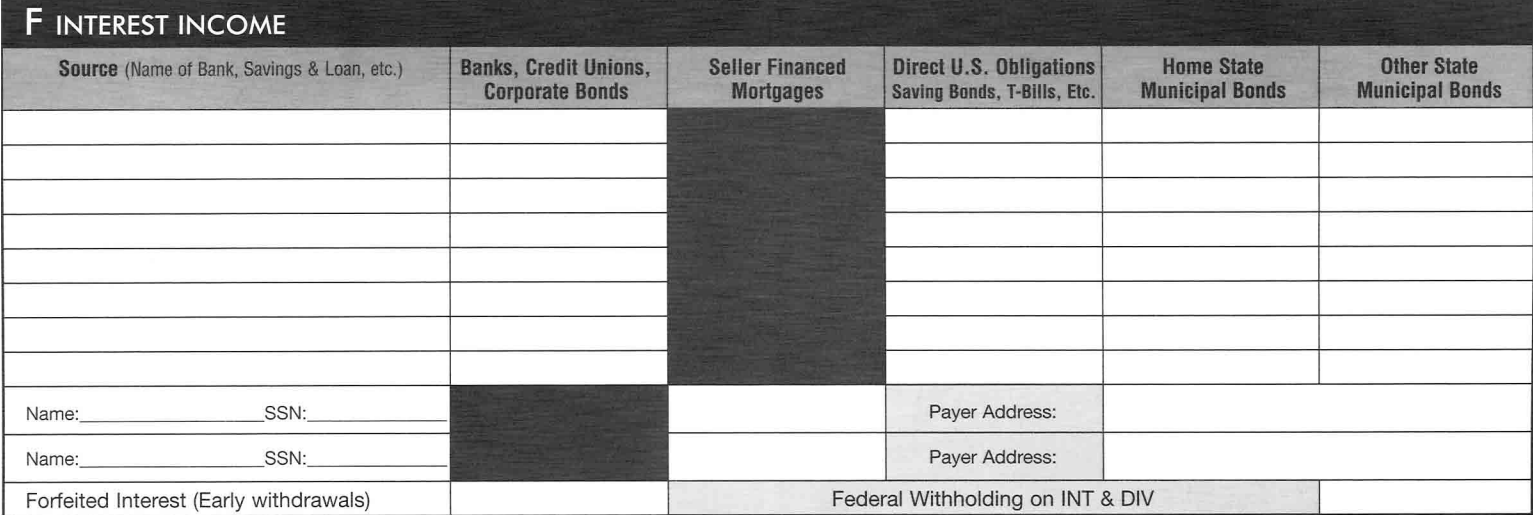

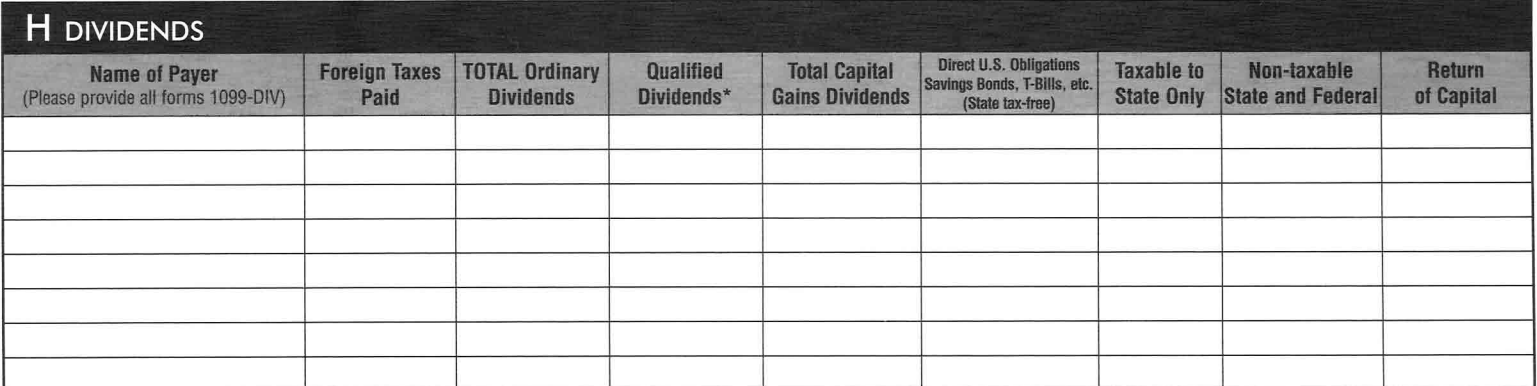

\*The amount in the "Ordinary" column will include the "Qualified" dividends shown in the "Qualified Dividends" column. The portion of ordinary dividends that are qualified receive special tax treatment.

# **ITEMIZED DEDUCTIONS & ESTIMATED TAXES**

#### **MEDICAL EXPENSES PAID GENERALLY MUST EXCEED 7.5% OF INCOME**

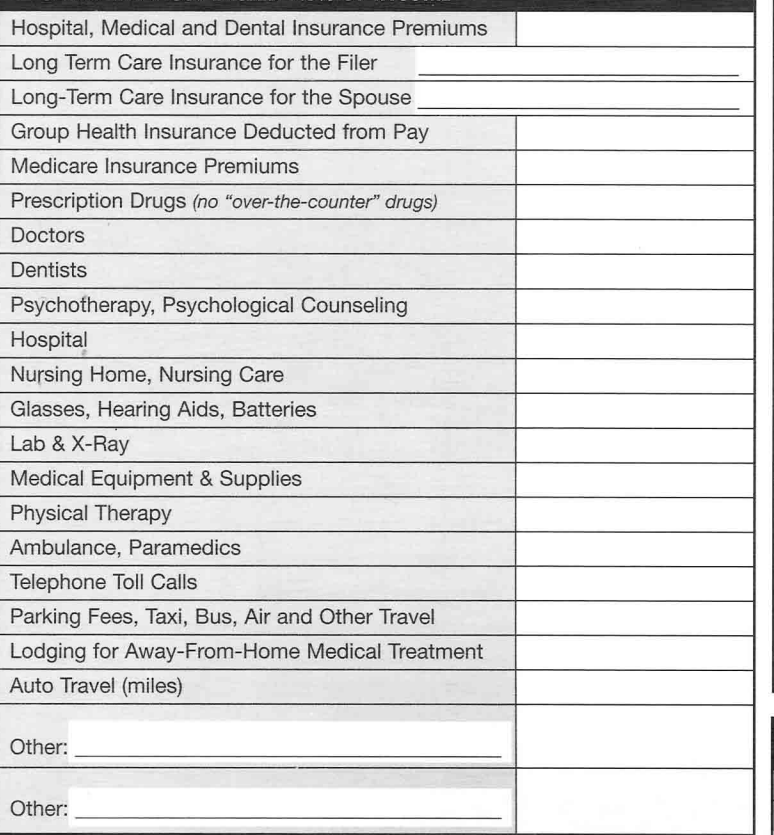

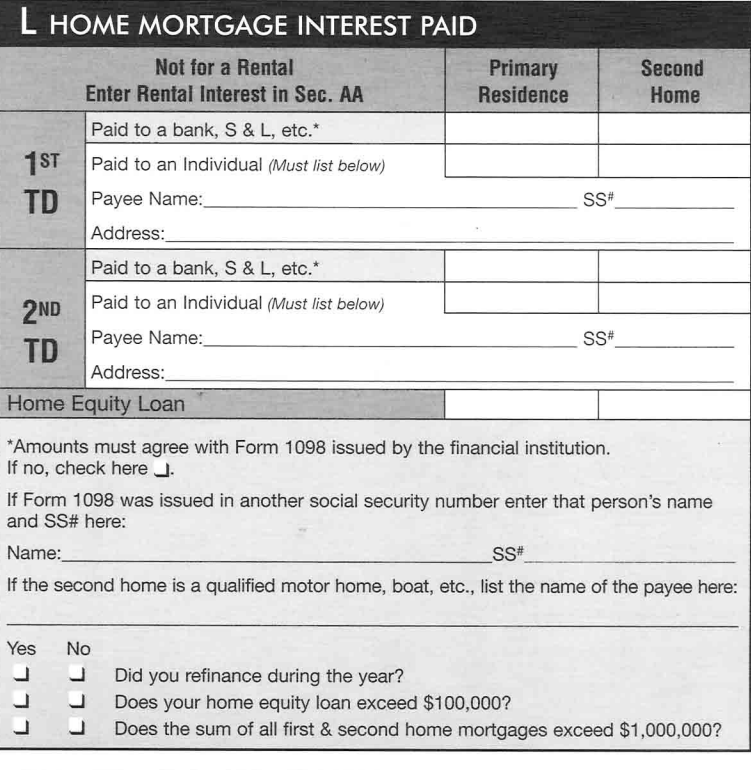

## M INVESTMENT INTEREST PAID

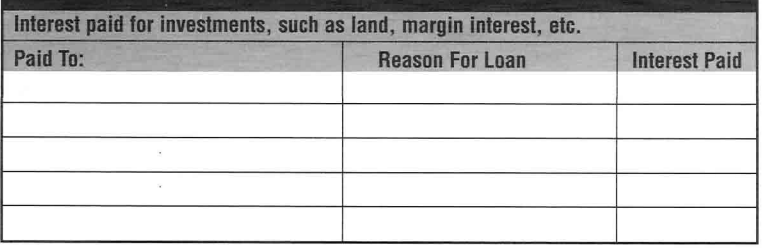

## N EDUCATION EXPENSES

CAUTION: These expenses qualify for tax credits, deductions, and are used to justify certain exclusions and tax or penalty free distributions. Expenses must be segregated by student. Use a different column for each student

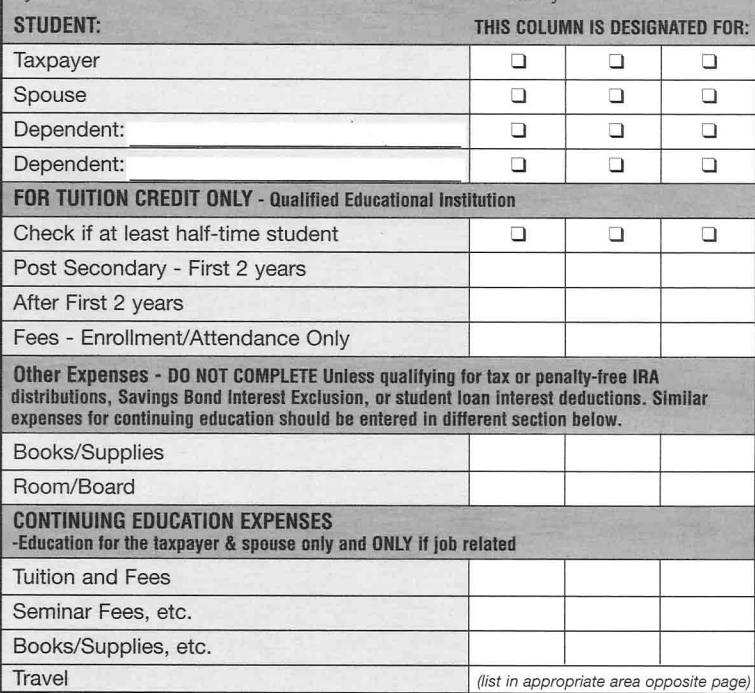

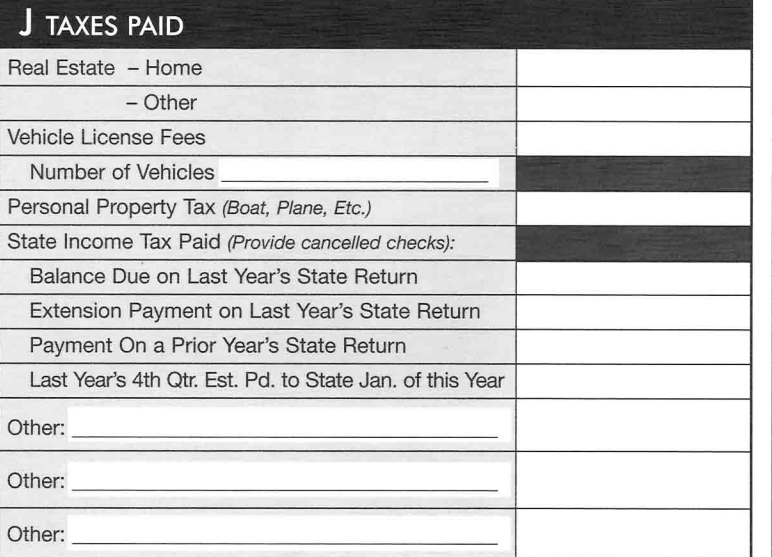

 $\overline{\mathcal{A}}$ 

 $\overline{\phantom{a}}$ 

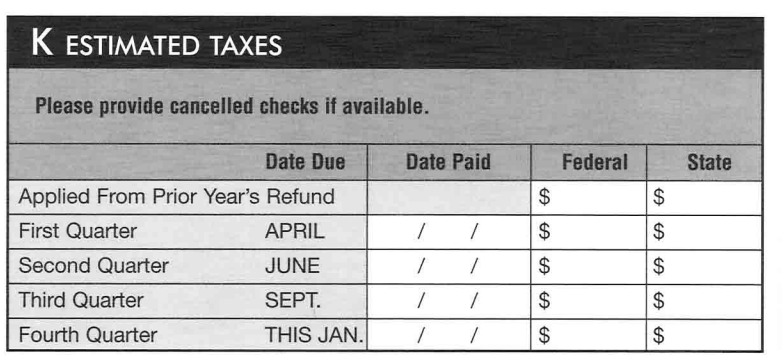

# **ITEMIZED DEDUCTIONS (Continued)**

#### **O CHARITABLE CONTRIBUTIONS**

**CASH CONTRIBUTIONS - All cash charitable contributions MUST be documented** with either a bank record or written verification from the charity.

Do not include political or legislative action contributions, raffle or lottery tickets, or amounts paid for bingo or similar games.

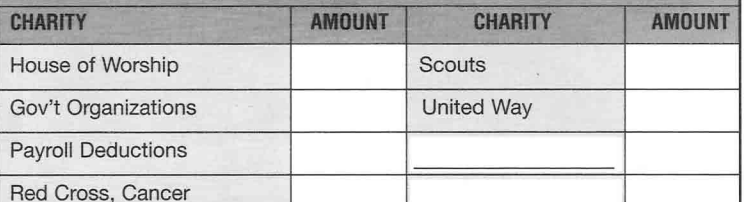

NON-CASH - Household and clothing items must be in good or better condition. A written receipt is required for donations of \$250 or more, and a detailed list should be included with your return if the total exceeds \$500.

Household & Clothing (provide detailed list if required)

Vehicle Donation (provide copy of 1098-C)

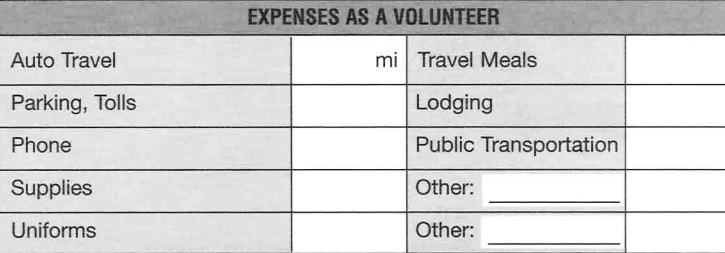

Value of Clothing, Furniture, etc., donated is usually the fair market value at the time of the gift. Provide detailed list of items if total amount is more than \$500. The list must include, for each item, cost, fair market value, date acquired, date contributed, and name and address of organization donated to. Please call this office in advance if the contribution exceeds \$5,000.

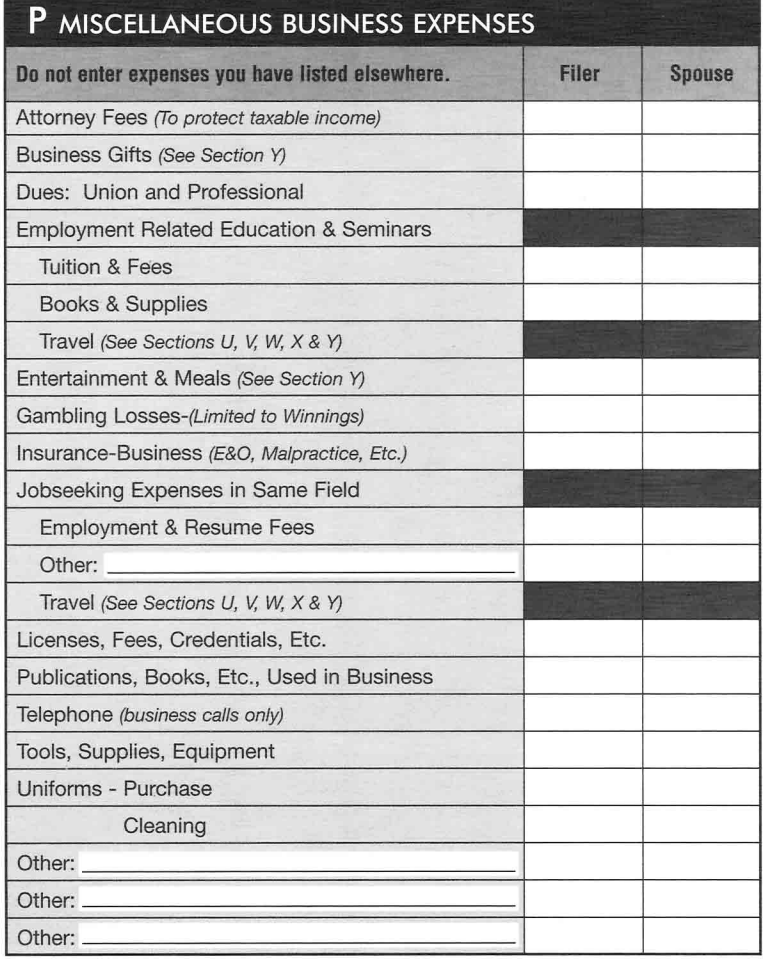

## **Q CASUALTY OR THEFT LOSS**

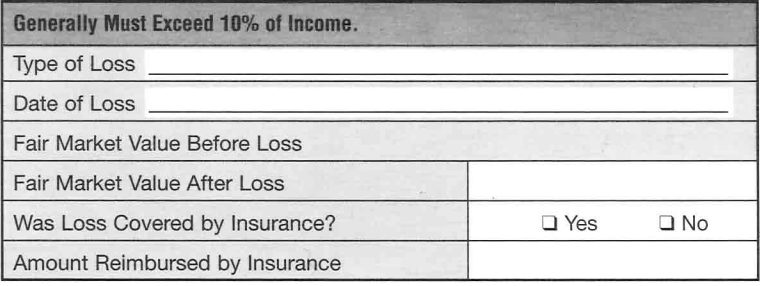

## **R MOVE FOR BUSINESS PURPOSES**

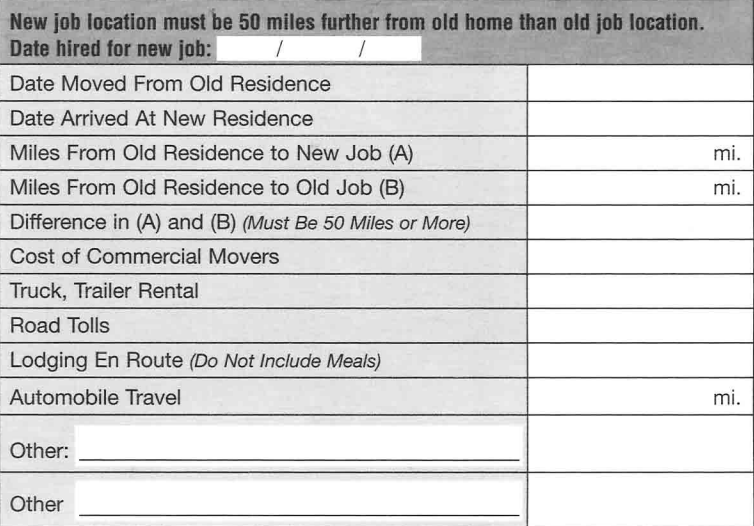

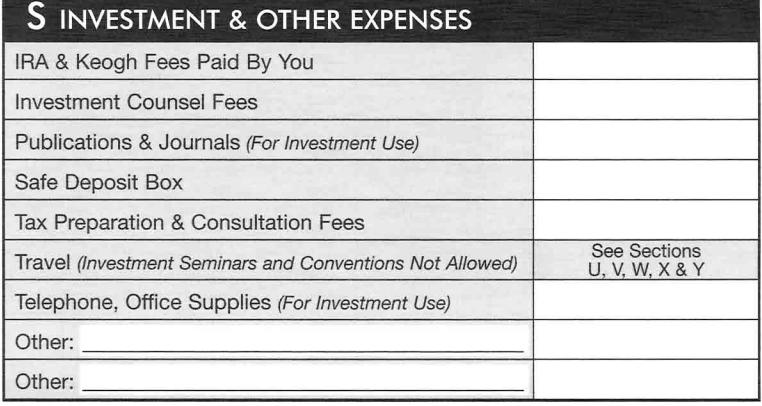

### T "OFFICE IN HOME" EXPENSE

To qualify, an "office in the home" must be used exclusively and on a regular basis (a) as your principal place of business, or (b) by patients, clients, or customers in meeting or dealing with you in the normal course of business. A home office will qualify as your principal place of business if: 1) You use it exclusively and regularly for the administrative or management activities of your trade or business, and 2) You have no other fixed location where you conduct substantial administrative or management activities of your trade or business.

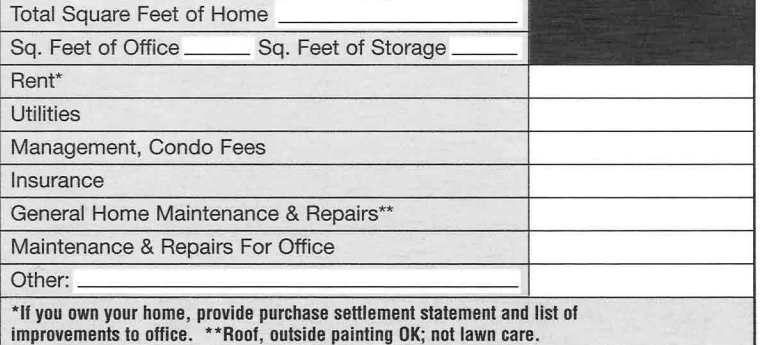

#### U BUSINESS AUTOMOBILE INSTRUCTIONS

See Section Y for other instructions and recordkeeping rules

Section V MUST be completed for every vehicle that is used for business. Section W is NOT required if you are using the government's "standard mileage rate". However. Section W must be completed if you are using the actual expense method or if you ever depreciated your vehicle under the ACRS/MACRS method. If this is the first year of business use for vehicle, provide a copy of the purchase or lease contract. If you drive a company auto, provide information from employer, complete Section V, and list only the expenses you actually paid for in Section W. AMOUNTS INCLUDED IN SECTIONS V & W SHOULD NOT BE INCLUDED ANYWHERE ELSE ON THIS FORM.

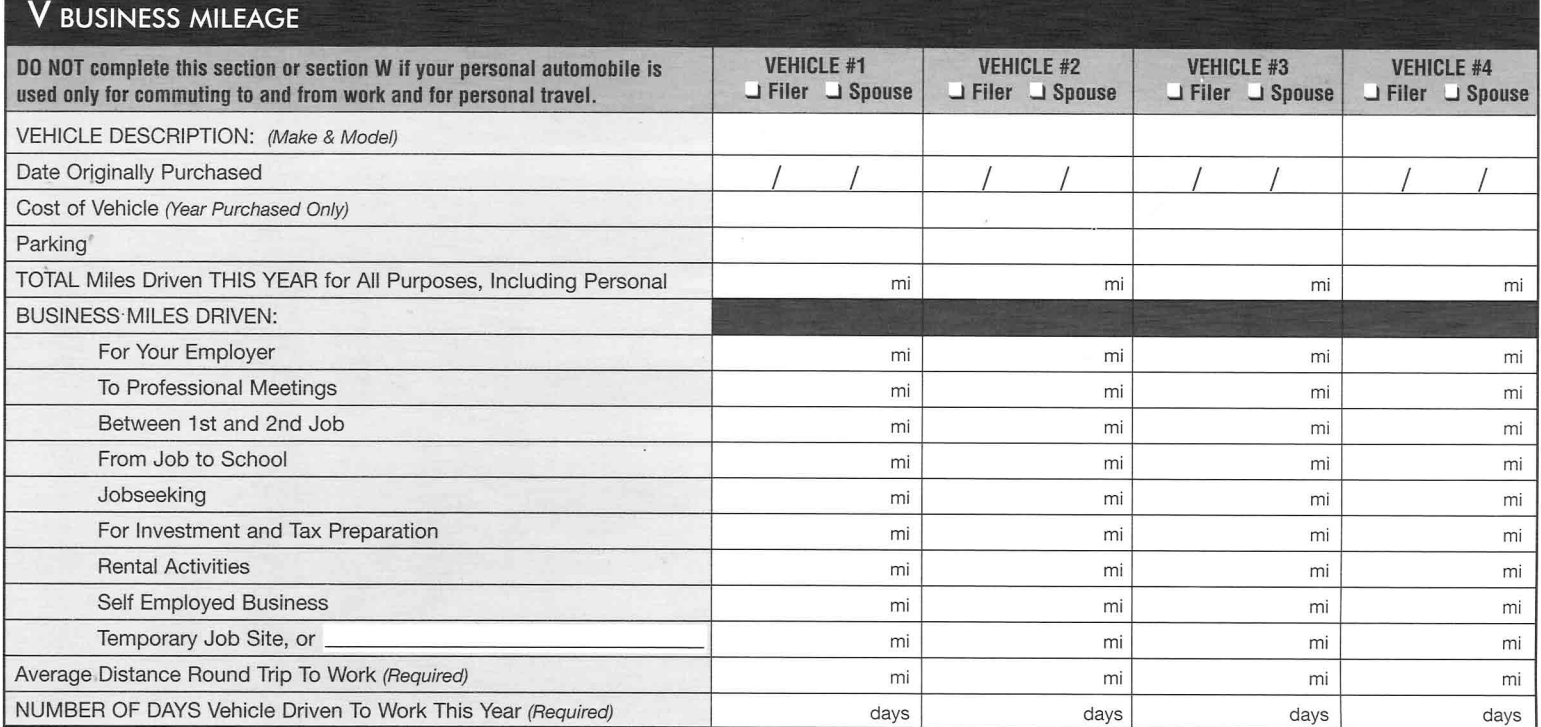

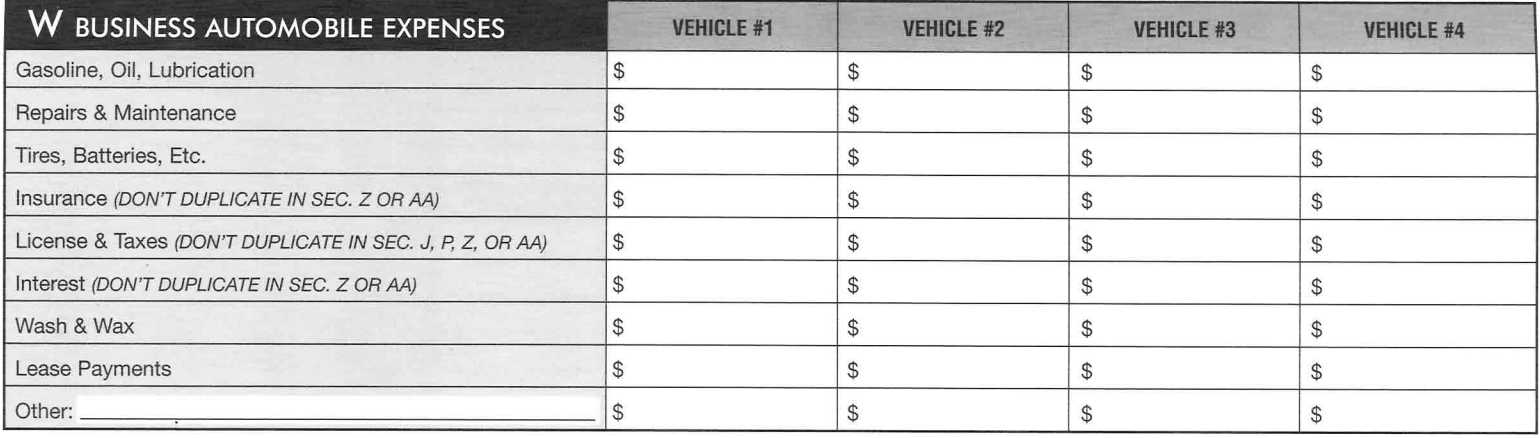

#### **X** AWAY FROM HOME EXPENSES **SEE SECTION Y FOR FILER Expenses SPOUSE Expenses Rental Property OTHER INSTRUCTIONS Related To: Related To:** AND RECORDKEEPING SELF-EMP.<br>BUSINESS SELF-EMP.<br>BUSINESS **Employment**  $#1$  $#2$ #3 **Employment** RULES. Airfare, Train, Bus Auto Rental, Taxi, Etc. Meals & Tips Lodging Laundry Tips Other: Other: Other:

#### Y BUSINESS EXPENSE INSTRUCTIONS

Business expense deductions must be based on a log and/ or other receipts and records. The combination of records should document: the business purpose, date and time, place, and amount.

For business meals and entertainment, you must also document that (1) you discussed business during the meal, or (2) you had a substantial and bona fide business discussion or activity before or after the meal/entertainment, or (3) you ate alone while out of town. You must record the name and business relationship of each person entertained. Gifts are limited to \$25 per person per year. You may not deduct these expenses unless they are documented!

If your employer reimbursed you for any business expense and included the reimbursement in your W-2 income. include the expense in Section P, R, W, or X, and put an asterisk (\*) by the amount.

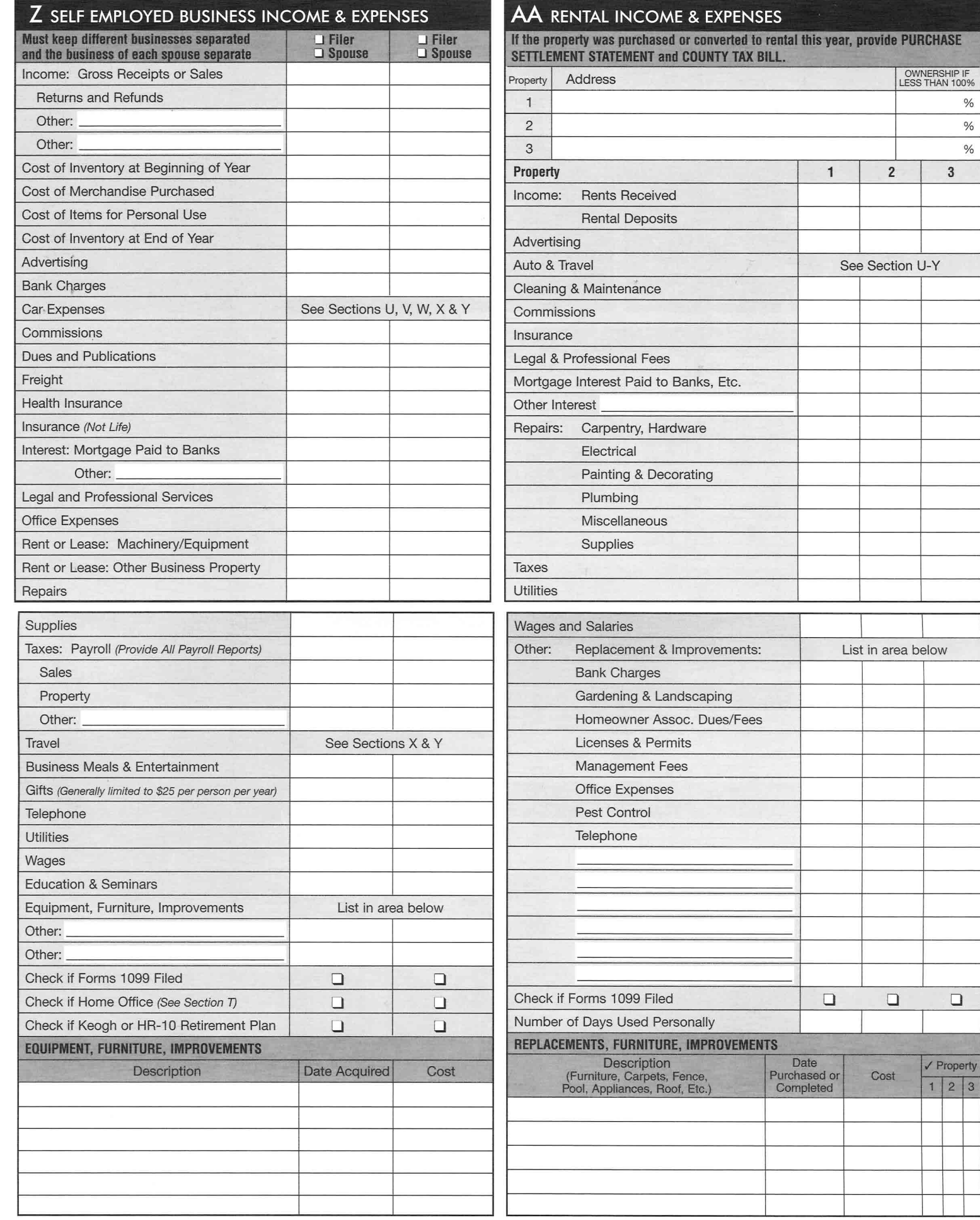

 $\%$  $\%$  $\%$  $\sqrt{3}$ 

 $\Box$ 

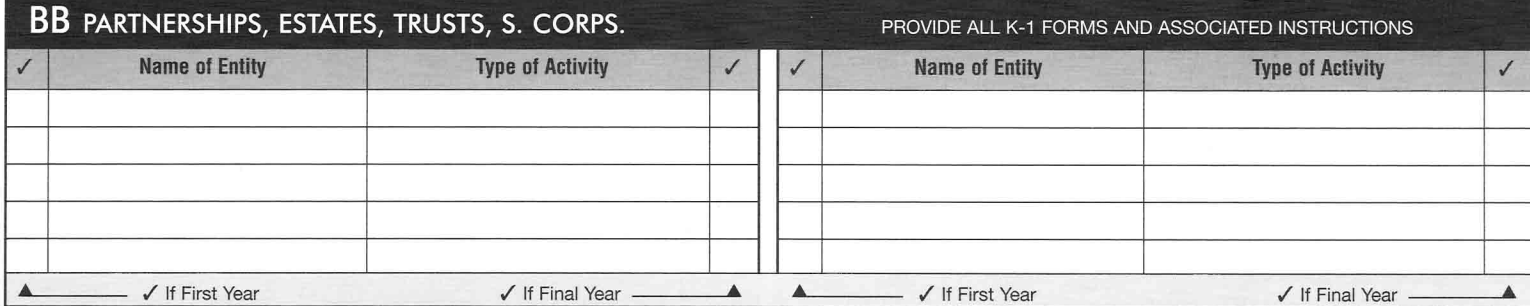

#### Care must enable you to work (or look for work) or attend school FULL TIME. Care must be for CC CHILD OR DEPENDENT CARE EXPENSES a child under the age of 13 or individual who is physically or mentally incapable of self care. √ Check here if you have employer provided dependent care benefits **Payments Must Be Allocated By Child** Child: Child: Child: Paid To **Address SS# or Employer ID# MANDATORY** unless exempt organization □ √ Check if exempt Phone:

□ √ Check if exempt

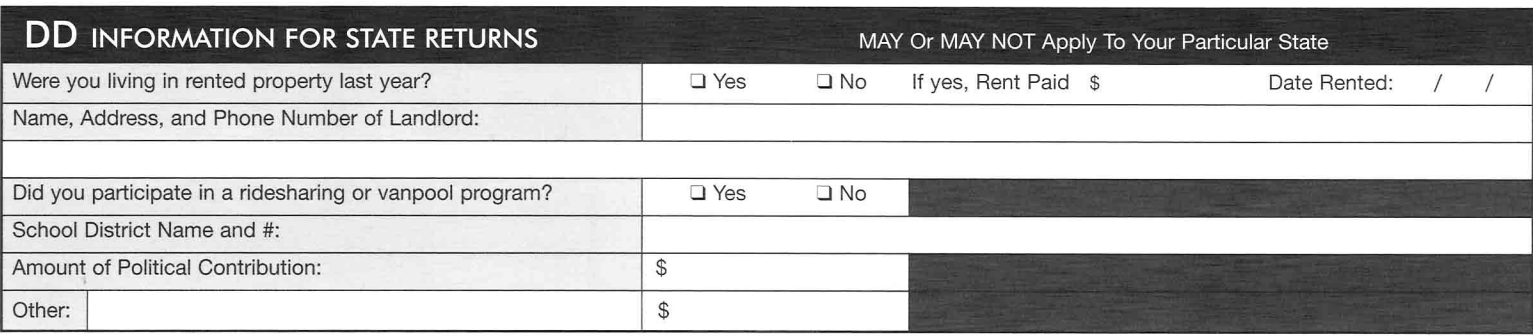

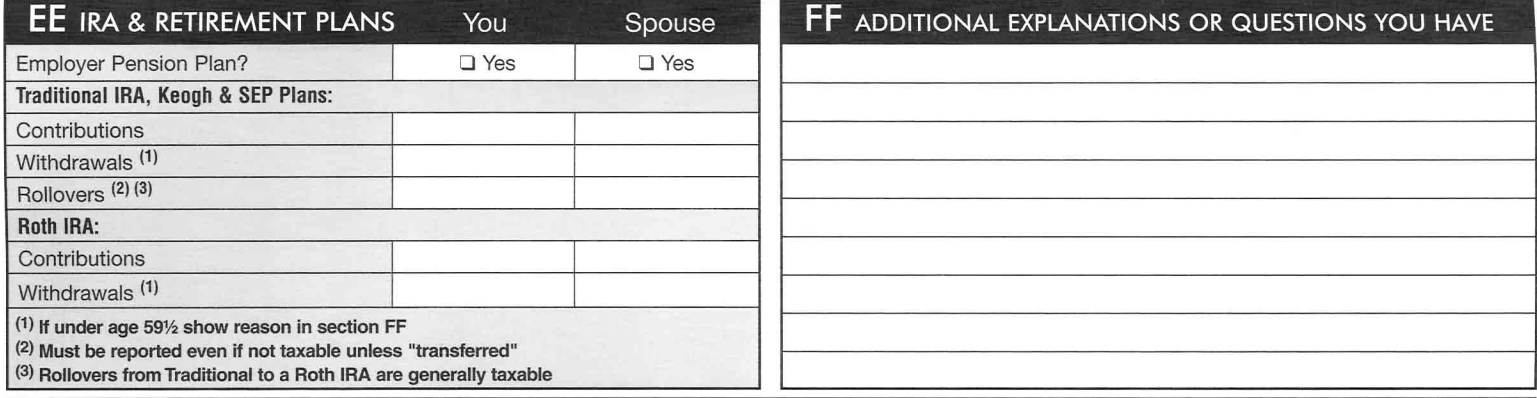

#### **GG FINAL REMINDERS**

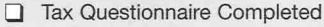

 $\Box$  All W-2 forms for wages and salaries

All 1099 forms for dividend and interest income

All 1099-R forms for retirement and pension income

All 1099-S and 1099-B forms for sales of securities and real property

Phone:

Social security and railroad retirement forms SSA-1099 and RRB-1099

Purchase and sales statements for stock sales and real estate purchases or sales

All K-1 forms and instructions for partnerships, trusts, estates, S corporations, and joint ventures

□ Copy of last year's tax returns, if you are a new client

□ Canceled checks for estimated taxes paid, if available

# **HH REFUND DIRECT DEPOSIT** Banking Routing Number: **Fig. 1.1**

Complete for refund direct deposit

Please Provide The Following:

Account Number: Type: Checking Savings

Note: If you wish to direct deposit to multiple accounts (max 3), please provide the above information for the additional accounts and specify the refund allocations, on a separate sheet.